## **Dynamic Memory Management**

C++ Dynamic Memory Management Techniques

# **Douglas C. Schmidt**

| Professor                        | Department of EECS    |
|----------------------------------|-----------------------|
| d.schmidt@vanderbilt.edu         | Vanderbilt University |
| www.dre.vanderbilt.edu/~schmidt/ | (615) 343-8197        |

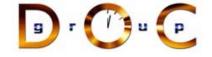

- In C++, the **new()** and **delete()** operators provide built-in language support for dynamic memory allocation and deallocation.
- This feature has several benefits:
  - Reduces common programmer errors: it is easy to forget to
     multiply the number of objects being allocated by sizeof when
     using malloc(), e.g.,
     // oops, only 2 1/2 int's!
     int \*a = (int \*) malloc (10);
  - Enhances source code clarity: generally, there is no need to: (1) declare operator new() and delete(), (2) explicitly use casts, or (3) explicitly check the return value.
  - Improves run-time efficiency: (1) users can redefine operator new() and delete() globally and also define them on a perclass basis and (2) calls can be inlined.

```
Copyright ©1997-2003
```

Vanderbilt University

UCLA Extension Course

OO Programming with C++

# Dynamic Memory Management (cont'd)

- Operator **new()** can be either a globally defined function or a member of class T or a base class of T.
  - Here is a minimal example of a global definition of operator new(): extern "C" void \*malloc (size\_t); void \*operator new() (size\_t sz) { return malloc (sz); }
- There must be only one global operator **new()** (with these particular argument types) in an executable
  - Note, it is possible to overload operator new()!
  - if you do not supply your own, there is one in the C++ run-time library that's only a little more complicated than this one.

UCLA Extension Course

OO Programming with C++

1

# **Dynamic Memory Management (cont'd)**

- Operator new(), be it local or global, is only used for "free store" allocation
- Therefore, the following does not involve any *direct* invocation of operator new():
   x a;

```
X f (void) { X b; /* ... */ return b; }
```

• Note, an object allocated from the free store has a lifetime that extends beyond its original scope,

```
int *f (int i) {
    int *ip = new() int[i];
    // ...
    return ip;
}
```

## **Error Handling**

• By default, if operator **new()** cannot find memory it calls a pointer to function called **\_new\_handler()**, *e.g.*,

```
void *operator new() (size_t size) {
  void *p;
  while ((p = malloc (size)) == 0)
    if (_new_handler)
        (*_new_handler)();
    else
        return 0;
  return p;
}
```

- if \_new\_handler() can somehow supply memory for malloc() then all is fine otherwise, an exception is thrown
- Note, <u>new\_handler()</u> can be set by users via the <u>set\_new\_handler()</u> function, *e.g.*, <u>set\_new\_handler(::abort);</u>

| Copyright ©1997-2003 | Vanderbilt University | 4 |
|----------------------|-----------------------|---|
|                      |                       |   |

## Interaction with Malloc and Free

- All C++ implementations also permit use of C malloc() and free() routines. However:
- 1. Don't intermix malloc()/delete() and new()/free().

• Note, C++ does not supply a realloc()-style operator.

```
Copyright ©1997-2003
```

UCLA Extension Course

```
Vanderbilt University
```

5

#### UCLA Extension Course

OO Programming with C++

#### Interaction with Arrays

- The global **new()** and **delete()** operators are always used for allocating and deallocating *arrays* of class objects.
- When calling delete() for a pointer to an array, use the [] syntax to enabled destructors to be called, *e.g.*,

```
class Foo {
public:
    Foo (void);
    ~Foo (void);
};
Foo *bar = new() Foo[100];
Foo *baz = new() Foo;
// ...
delete [] bar; // must have the []
delete baz; // must not have the []
```

#### UCLA Extension Course

OO Programming with C++

# Interaction with Constructors and Destructors

- Allocation and deallocation are completely separate from construction and destruction
  - construction and destruction are handled by constructors and destructors
  - Allocation and deallocation are handled by operator new() and operator delete()
- Note, at the time a constructor is entered, memory has already been allocated for the constructor to do its work
- Similarly, a destructor does not control what happens to the memory occupied by the object it is destroying

## Interaction with Constructors and Destructors (cont'd)

• Here's a simple case:

```
void f (void) {
  T x;
}
```

- Executing  ${\tt f}$  ( ) causes the following to happen:
- 1. Allocate enough memory to hold a T;
- 2. construct the T in that memory;
- 3. Destroy the T;
- 4. Deallocate the memory.

## Interaction with Constructors and Destructors (cont'd)

• Similarly, the next line has the following effects:

T \*tp = new() T;

- 1. Allocate enough memory to hold a T;
- 2. if allocation was successful,
- 3. construct a T in that memory;
- 4. Store the address of the memory in tp
- Finally, the following happens on deletion:

delete() tp;

if tp is non-zero, destroy the T in the memory addressed by tp and then deallocate the memory addressed by tp.

| Copyright ©1997-2003 | Vanderbilt University | 8 | Copyright ©1997-2003 | Vanderbilt University |  |
|----------------------|-----------------------|---|----------------------|-----------------------|--|
|                      |                       |   |                      |                       |  |

```
UCLA Extension Course
```

OO Programming with C++

# Interaction with Constructors and Destructors (cont'd)

- How can a programmer control the memory allocated for objects of type T?
  - The answer lies in the allocation process, not the construction process
  - C++ provides fine-grained control over what it means to "allocate enough memory to hold a T"
- *e.g.*,
  - T \*tp = new() T;
- 1. first set tp = operator new() (sizeof (T))
- 2. then call constructor for CLASS T at location tp

UCLA Extension Course

OO Programming with C++

9

## **Object Placement Syntax**

• The C++ memory allocation scheme provides a way to construct an object in an arbitrary location via an *object placement* syntax. Merely say:

void \*operator new() (size\_t, void \*p) { return p; }

• Now you can do something like this:

```
// Allocate memory in shared memory
void *vp = shm_malloc (sizeof (T));
T *tp = new() (vp) T; // construct a T there.
```

 Because it is possible to construct an object in memory that has already been allocated, there must be a way to destroy an object without deallocating its memory. To do that, call the destructor directly:

tp->T::~T (); // Note, also works on built-in types!
shm\_free (tp);

operator **new()**, *e.g.*,

static inline void \*

char \*p = new() (0, 100) char;

p = new() (p, 1000) char;

#### **Overloading Global operator New**

Memory allocation can be tuned for a particular problem

```
- e.g., assume you never want to delete() any allocated memory:
  struct align {char x; double d;};
  const int ALIGN = ((char *)&((struct align *) 0)->d - (char *) 0);
  void *operator new() (size t size) {
    static char *buf_start = 0;
    static char *buf_end = 0;
    static int buf size = 4 * BUFSIZ;
    char *temp;
    size = ((size + ALIGN - 1) / ALIGN) * ALIGN;
    if (buf_start + size >= buf_end) {
      buf size *= 2;
      buf_size = MAX (buf_size, size);
      if (buf_start = malloc (buf_size))
        buf end = buf start + buf size;
      else
        return 0;
    temp = buf_start;
    buf_start += size;
    return temp;
```

```
Copyright ©1997-2003
```

Vanderbilt University

```
13
```

UCLA Extension Course

}

// ...

Copyright ©1997-2003

OO Programming with C++

#### Class Specific new() and delete()

Vanderbilt University

**Object Placement Syntax (cont'd)** 

The placement syntax can be used to supply additional arguments to

new() (2, f) T; // calls operator new() (sizeof (T), 2, f)

operator new() (size\_t size, void \*ptr, size\_t new\_len) {

: realloc (ptr, new len \* size);

new() T; // calls operator new() (sizeof (T))

// due to constructor/destructor issues...

return ptr == 0 ? malloc (size \* new\_len)

• e.g., provide a C++ interface to vector-resize via realloc...

// Note, this only works sensibly for built-in types,

 It is possible to overload the allocation/deallocation operators operator new() and delete() for an arbitrary class X:

```
class X {
public:
    void *operator new() (size_t);
    void operator delete() (void *);
    // ...
};
```

• Now X::operator new () will be used instead of the global operator new () for objects of class X. Note that this does not affect other uses of operator new () within the scope of X:

```
void *X::operator new() (size_t s) {
  return new() char[s]; // global operator new as usual
}
void X::operator delete() (void *p) {
  delete() p; // global operator delete as usual
}
```

```
UCLA Extension Course
```

OO Programming with C++

- Note, the version of operator new() above will be used only when allocating objects of class T or classes derived from T
  - *i.e.*, not arrays of class objects...

12

#### OO Programming with C++

#### Interaction with Overloading

• Operator **new()** can take additional arguments of any type that it can use as it wishes, *e.g.*,

enum Mem\_Speed {SLOW, NORM, FAST, DEFAULT}; void \*operator new() (size\_t sz, Mem\_Speed sp);

- Note, operator **new()** and **delete()** obey the same scope rules as any other member function
  - if defined inside a class, operator new() hides any global operator new(), class T { public: void \*operator new() (size\_t, Mem\_Speed); };

```
T* tp = new() T; // Error, need 2 arguments!
```

• The use of **new T** is incorrect because the member operator **new()** hides the global operator **new()** 

| Vanderbilt University 16 |
|--------------------------|
|--------------------------|

 Therefore, no operator new() can be found for T that does not require a second argument

```
Copyright ©1997-2003
```

UCLA Extension Course

Vanderbilt University

UCLA Extension Course

OO Programming with C++

### Interaction with Overloading (cont'd)

- There are three ways to solve the above problem.
- 1. The class definition for T might contain an explicit declaration: class T { public: void \*operator new() (size\_t, Mem\_Speed);

```
void *operator new() (size_t sz) {
  return ::operator new() (sz);
```

```
}
۱۰
```

2. Alternatively, you can explicitly request the global operator **new()** using the scope resolution operator when allocating a T:

```
T *tp = ::new() T;
```

3. Finally, give a default value to class specific operator new(), e.g., void \*operator new() (size\_t, Mem\_Speed = DEFAULT); UCLA Extension Course

OO Programming with C++

17

## Interaction with Overloading (cont'd)

- It is not possible to overload operator delete() with a different signature
- There are several ways around this restriction:
  - Operator delete() can presumably figure out how to delete an object by looking at its address.
    - \* *e.g.*, obtained from different allocators.
  - Alternatively, operator new() might store some kind of "magic cookie" with the objects it allocates to enable operator delete() to figure out how to delete them.

fixed

strategies

UCLA Extension Course

homogeneous container classes

OO Programming with C++

#### Class Specific new() and delete() Example (cont'd)

- Here's an example that shows how operator new() and operator delete() can reduce overhead from a dynamically allocated stack
- File Stack.h

UCLA Extension Course

```
Copyright ©1997-2003 Vanderbilt University 20
```

Class Specific new() and delete() Example

• Class specific new() and delete() operators are useful for

- e.g., linked lists or binary trees, where the size of each object is

• This permits both *eager* allocation and *lazy* deallocation strategies

• It is possible to become quite sophisticated with the allocation

- e.g., trading off transparency for efficiency, etc.

that amortize performance, in terms of time and space utilization

```
Copyright ©1997-2003
```

Vanderbilt University

```
21
```

```
Class Specific new() and delete() Example (cont'd)
• File Stack.h (cont'd)
  private:
    static int chunk_size;
    static int memory exhausted;
    class Stack_Chunk {
    friend class Stack;
   private:
     int top;
     int chunk size;
     Stack Chunk *link;
     T stack chunk[1];
      static Stack_Chunk *free_list;
      static Stack_Chunk *spare_chunk;
     void *operator new() (size_t, int = 1,
            Stack Chunk * = 0);
      void operator delete() (void *);
    };
    Stack_Chunk *stack;
  };
```

```
UCLA Extension Course
```

OO Programming with C++

OO Programming with C++

#### Class Specific new() and delete() Example (cont'd)

• File Stack.cpp

```
#include <stream.h>
#include "stack.h"
int Stack::chunk size = 0;
int Stack::memory exhausted = 0;
Stack_Chunk *Stack_Chunk::free_list = 0;
Stack_Chunk *Stack_Chunk::spare_chunk = 0;
void *Stack Chunk::operator new() (size t bytes,
    int size, Stack_Chunk *next) {
  Stack_Chunk *chunk;
  if (Stack_Chunk::free_list != 0) {
    chunk = Stack_Chunk::free_list;
    Stack Chunk::free list =
      Stack Chunk::free list->link;
  }
  else {
    int n_bytes = bytes + (size - 1)
       * sizeof *chunk->stack chunk;
```

}

Copyright ©1997-2003

OO Programming with C++

```
if ((chunk = (Stack_Chunk *) new() char[n_bytes])
    == 0) {
    chunk = Stack_Chunk::spare_chunk;
    Stack::out_of_memory (1);
    }
    chunk->chunk_size = size;
}
chunk->top = 0;
chunk->link = next;
return chunk;
```

## Class Specific new() and delete() Example (cont'd)

```
• File Stack.cpp
```

```
void Stack_Chunk::operator delete() (void *ptr) {
    Stack Chunk *sc = (Stack Chunk *) ptr;
    if (sc == Stack_Chunk::spare_chunk)
      Stack::out of memory (0);
    else {
      sc->link = Stack_Chunk::free_list;
      Stack_Chunk::free_list = sc;
    }
  int Stack::get_chunk_size (void) {
    return Stack::chunk_size;
  void Stack::set_chunk_size (int size) {
    Stack::chunk_size = size;
  }
  void Stack::out_of_memory (int out_of_mem) {
    Stack::memory_exhausted = out_of_mem;
  }
Copyright ©1997-2003
                          Vanderbilt University
```

25

```
UCLA Extension Course OO Programming with C++
Stack::Stack (int csize) {
   Stack::set_chunk_size (csize);
   if (Stack_Chunk::spare_chunk == 0)
   Stack_Chunk::spare_chunk =
        new() Stack_Chunk;
}
```

Vanderbilt University

UCLA Extension Course

OO Programming with C++

## Class Specific new() and delete() Example (cont'd)

#### • File Stack.cpp

```
Stack:: ~Stack (void) {
  for (Stack_Chunk *sc = this->stack; sc != 0; ) {
    Stack_Chunk *temp = sc;
    sc = sc->link;
    delete() (void *) temp;
  }
  for (sc = Stack_Chunk::free_list; sc != 0; ) {
    Stack_Chunk *temp = sc;
    sc = sc->link;
    delete() (void *) temp;
  }
}
T Stack::pop (void) {
  T temp =
    this->stack->stack_chunk[--this->stack->top];
  if (this->stack->top <= 0) {
    Stack_Chunk *temp = this->stack;
  }
}
```

24

```
UCLA Extension Course
```

Copyright ©1997-2003

Copyright ©1997-2003

}

}

delete() temp;

return temp;

this->stack = this->stack->link;

OO Programming with C++

### Class Specific new() and delete() Example (cont'd)

```
• File Stack.cpp
```

UCLA Extension Course

```
T Stack::top (void) {
  const int tp = this->stack->top - 1;
 return this->stack->stack_chunk[tp];
3
int Stack::push (T new_item) {
 if (this->stack == 0)
    this->stack =
   NEW (Stack::get_chunk_size ()) Stack_Chunk;
  else if (this->stack->top >= this->stack->chunk_size)
    this->stack =
    NEW (Stack::get_chunk_size (),
      this->stack) Stack_Chunk;
  this->stack->stack_chunk[this->stack->top++] =
   new item;
 return 1;
int Stack::is_empty (void) {
```

```
Copyright ©1997-2003
```

UCLA Extension Course

Vanderbilt University

Main program

29

OO Programming with C++

```
UCLA Extension Course OO Programming with C++
return this->stack == 0;
}
int Stack::is_full (void) {
return Stack::memory_exhausted;
}
```

Vanderbilt University

```
#include <stream.h>
#include <stdlib.h>
#include "Stack.h"
const int DEFAULT_SIZE = 10;
const int CHUNK_SIZE = 40;
int main (int argc, char *argv[]) {
    int size = argc == 1 ? DEFAULT_SIZE : atoi (argv[1]);
    int chunk_size = argc == 2 ?
        CHUNK_SIZE : atoi (argv[2]);
    Stack stack (chunk_size);
    int t;
    srandom (time (0L));
    for (int i = 0; i < size && !stack.is_full (); i++)
        if (random () & 01) {
            stack.push (random () % 1000);
        }
    }
}
#include "Stack is_full (); i++)
#include "Stack.push (random () % 1000);
#include "Stack.push (random () % 1000);
#include "Stack.push (random () % 1000);
#include "Stack.push (random () % 1000);
#include "Stack.push (random () % 1000);
#include "Stack.push (random () % 1000);
#include "Stack.push (random () % 1000);
#include "Stack.push (random () % 1000);
#include "Stack.push (random () % 1000);
#include "Stack.push (random () % 1000);
#include "Stack.push (random () % 1000);
#include "Stack.push (random () % 1000);
#include "Stack.push (random () % 1000);
#include "Stack.push (random () % 1000);
#include "Stack.push (random () % 1000);
#include "Stack.push (random () % 1000);
#include "Stack.push (random () % 1000);
#include "Stack.push (random () % 1000);
#include "Stack.push (random () % 1000);
#include "Stack.push (random () % 1000);
#include "Stack.push (random () % 1000;
#include "Stack.push (random () % 1000;
#include "Stack.push (random () % 1000;
#include "Stack.push (random () % 1000;
#include "Stack.push (random () % 1000;
#include "Stack.push (random () % 1000;
#include "Stack.push (random () % 1000;
#include "Stack.push (random () % 100;
#include "Stack.push (random () % 100;
#include "Stack.push (random () % 100;
#include "Stack.push (random () % 100;
#include "Stack.push (random () % 100;
#include "Stack.push (random () % 100;
#include "Stack.push (random () % 100;
#include "Stack.push (random () % 100;
#include "Stack.push (random () % 100;
#include "Stack.push (random () % 100;
#include "Stack.push (rand
```

std::cout << "top = " << t << std::endl;</pre>

std::cout << "pop = " << t << std::endl;</pre>

28

t = stack.top ();

t = stack.pop ();

} else if (!stack.is\_empty ()) {

return 0;

}

}

while (!stack.is\_empty ()) {

t = stack.pop ();

UCLA Extension Course

#### **Summary**

```
std::cout << "stack is currently empty!\n";</pre>
                                                                          class T {
                                                                          public:
std::cout << "pop = " << t << std::endl;</pre>
                                                                             T (void);
                                                                             ~T (void);
                                                                             void *operator new (size_t);
                                                                             void operator delete() (void);
                                                                          };
                                                                          void f (void) {
                                                                             T *tp1 = new T; // calls T::operator new
                                                                             T *tp2 = ::new T; // calls ::operator new
                                                                             T *tp3 = new T[10]; // calls ::operator new
                                                                             delete() tp1; // calls T::operator delete()
                                                                             ::delete() tp2; // calls ::operator delete()
                                                                             delete() [] tp3; // calls ::operator delete()
                                                                           }
```

Copyright ©1997-2003

Vanderbilt University

32

Copyright ©1997-2003

Vanderbilt University

33